### **Performance**

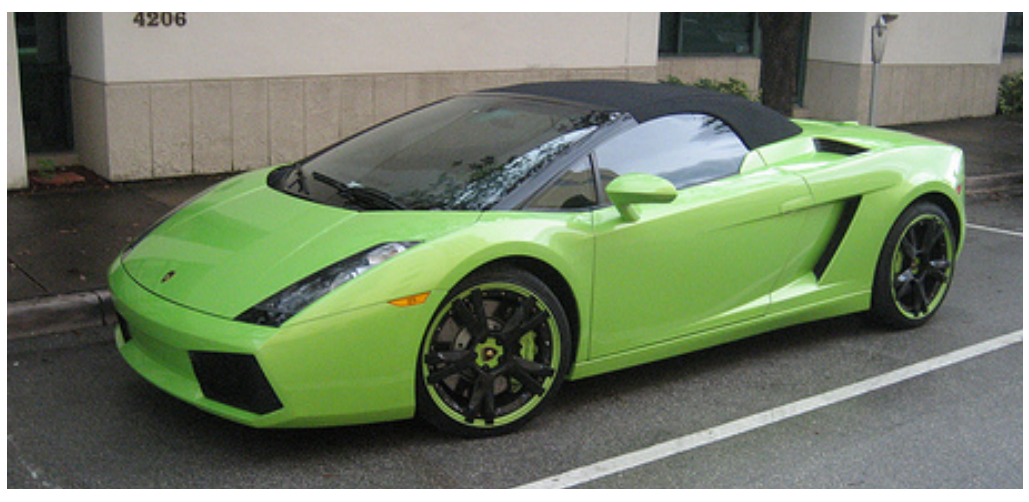

http://www.flickr.com/photos/exoticcarlife/3270764550/

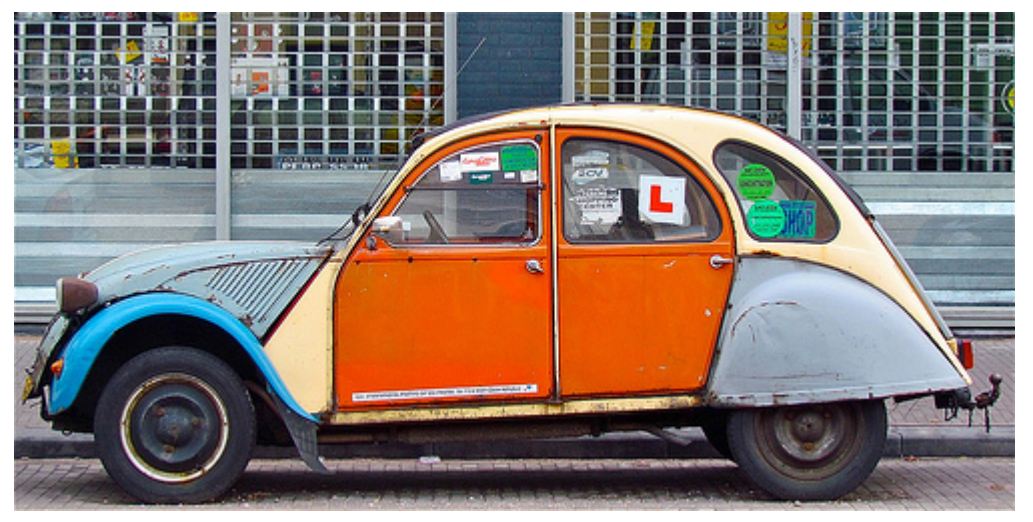

http://www.flickr.com/photos/roel1943/5436844655/

CSCI 135: Fundamentals of Computer Science . Keith Vertanen

### **Overview**

- Performance analysis
	- $-$  Why we care
	- $-$  What we measure and how
	- How functions grow
- Empirical analysis
	- $-$  The doubling hypothesis
	- Order of growth

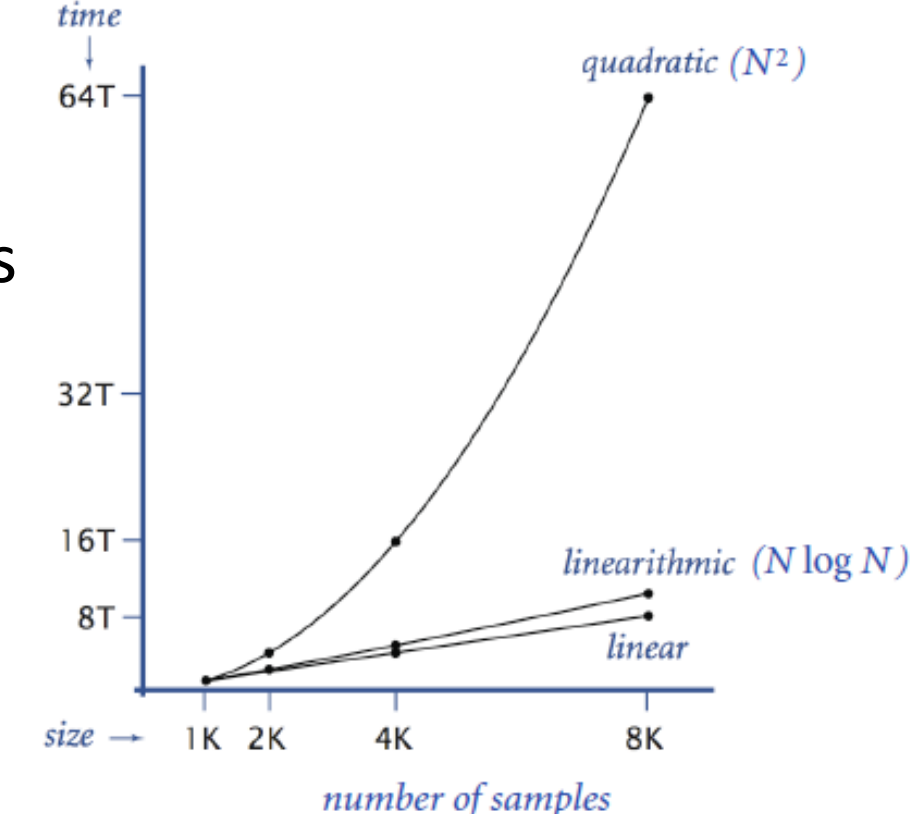

### The Challenge

Q: Will my program be able to solve a large practical problem? 

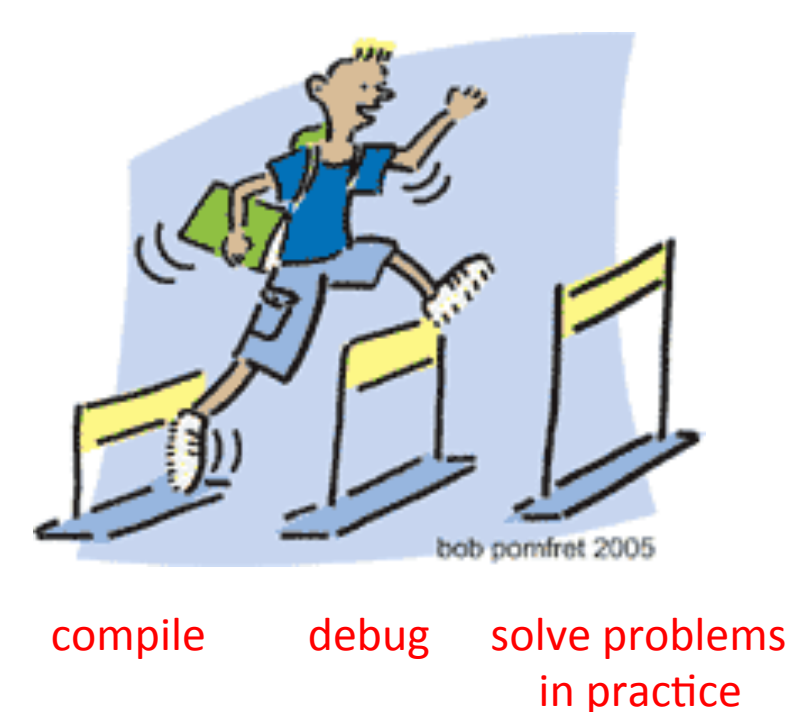

Key insight. [Knuth 1970s] Use the scientific method to understand performance.

### Scientific Method

- Scientific method
	- $-$  Observe some feature of the natural world
	- $-$  Hypothesize a model that is consistent with the observations
	- $-$  Predict events using the hypothesis
	- $-$  Verify the predictions by making further observations
	- Validate by repeating until hypothesis and observations agree
- Principles
	- Experiments must be reproducible
	- $-$  Hypotheses must be falsifiable

**Hypothesis: All swans are white** 

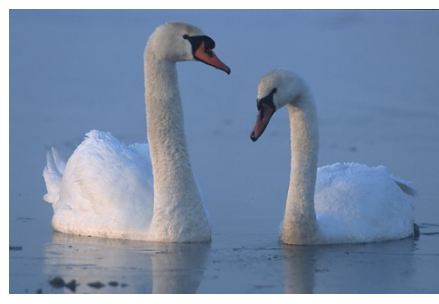

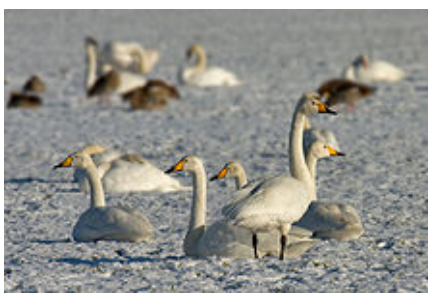

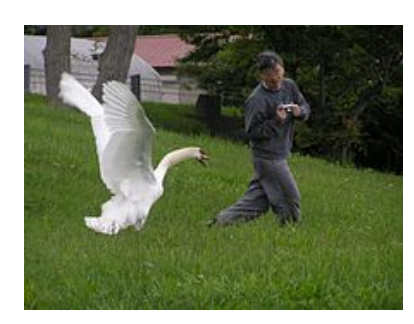

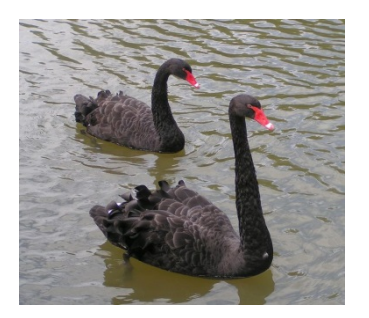

# Why performance analysis

- Predicting performance
	- $-$  *When* will my program finish?
	- $-$  *Will* my program finish?

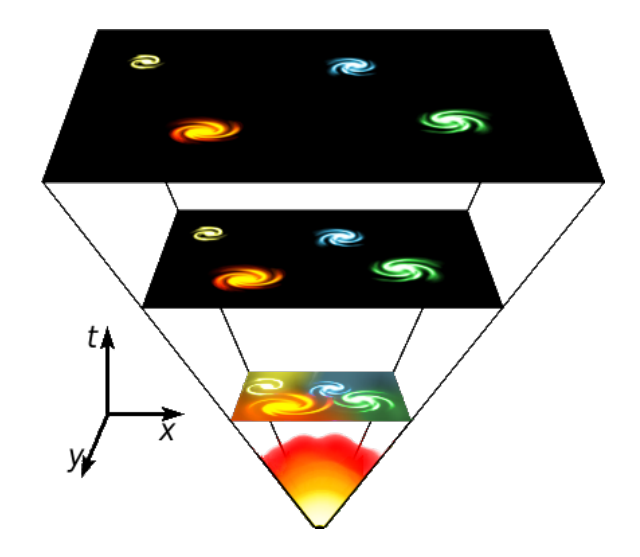

- Compare algorithms
	- Should I change to a more complicated algorithm?
	- $-$  Will it be worth the trouble?
- Basis for inventing new ways to solve problems
	- $-$  Enables new technology
	- $-$  Enables new research

### Algorithmic successes

### • Sorting

- $-$  Rearrange array of N item in ascending order
- $-$  Applications: databases, scheduling, statistics, genomics, ... (1945)
- $-$  Brute force:  $N^2$  steps
- $-$  Mergesort:  $N \log N$  steps, enables new technology

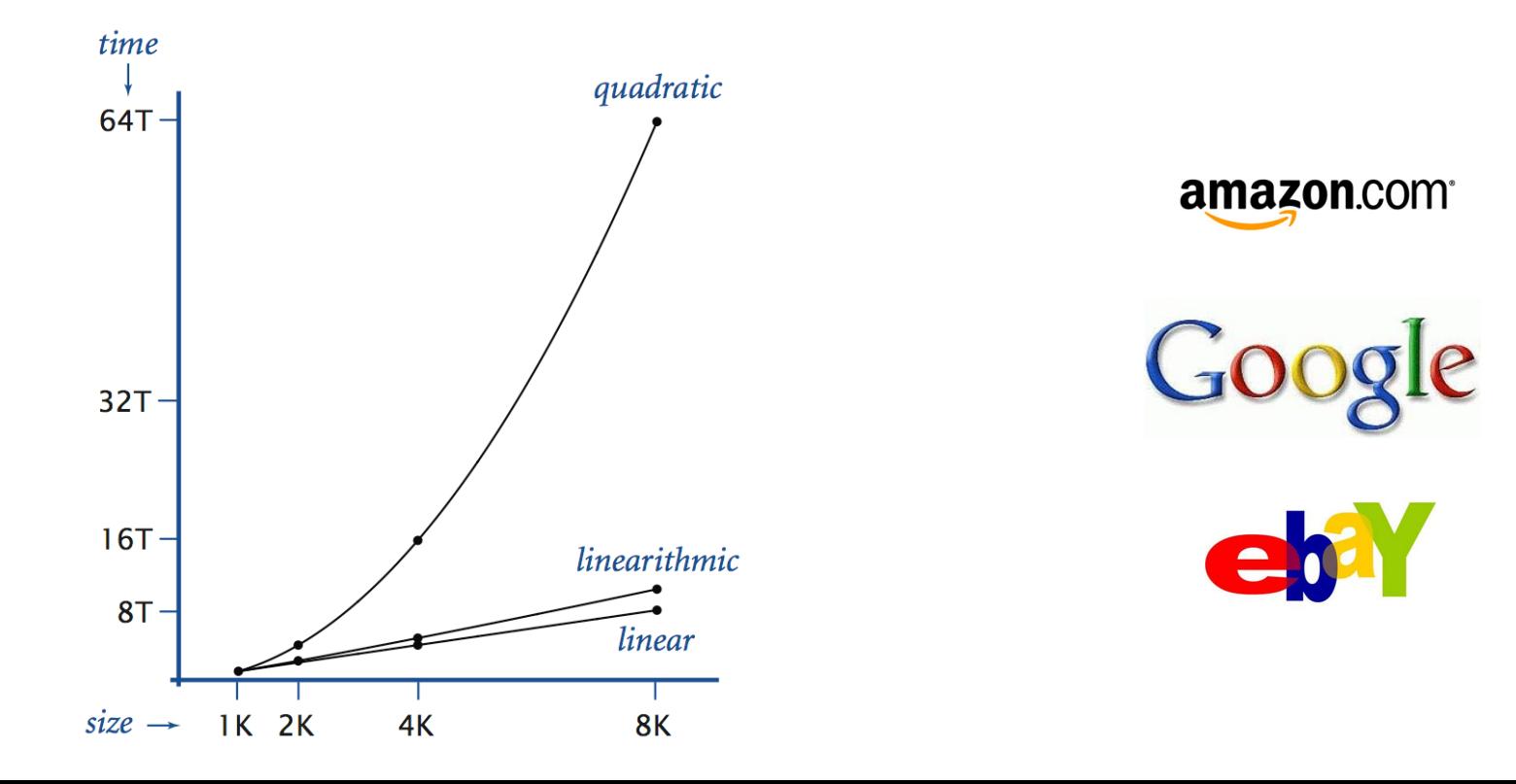

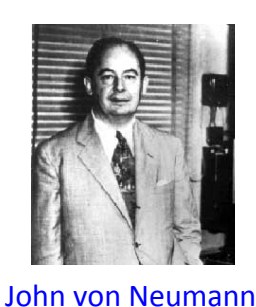

### Algorithmic successes

- Discrete Fourier transform
	- Break down waveform of *N* samples into periodic components
	- $-$  Applications: DVD, JPEG, MRI, astrophysics, ....
	- $-$  Brute force:  $N^2$  steps
	- $-$  FFT algorithm: *N* log *N* steps, enables new technology

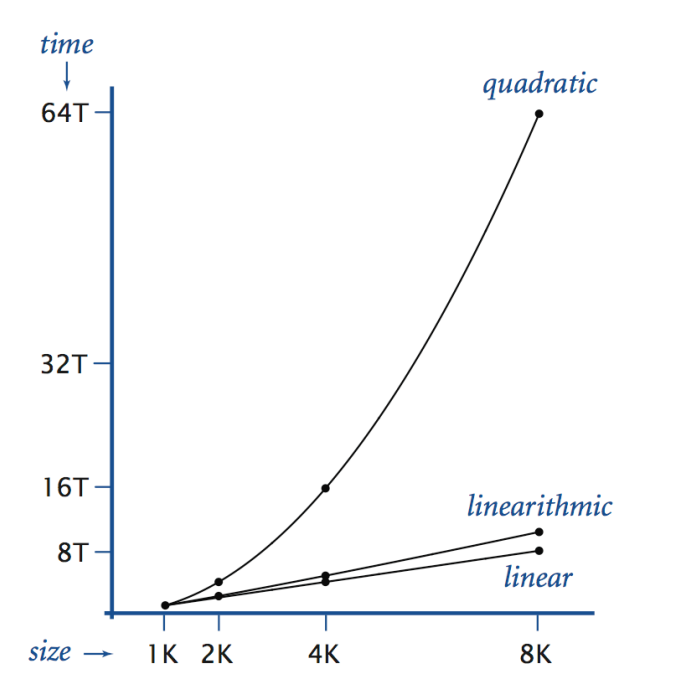

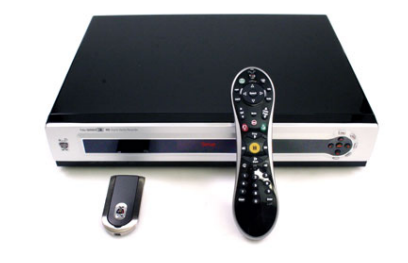

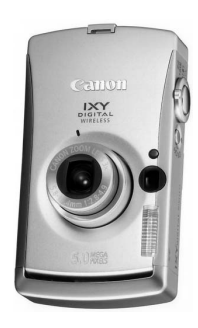

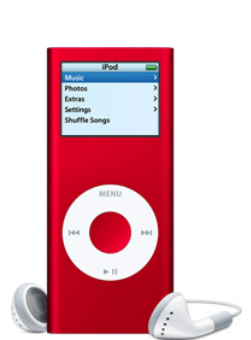

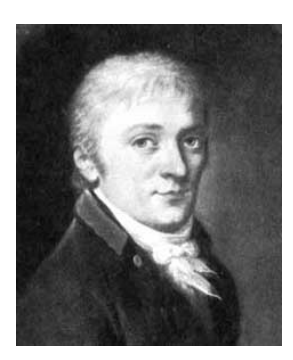

## Algorithmic successes

- N-body Simulation
	- $-$  Simulate gravitational interactions among *N* bodies Andrew Appel
	- $-$  Application: cosmology, semiconductors, fluid dynamics, ...
	- $-$  Brute force:  $N^2$  steps
	- $-$  Barnes-Hut algorithm:  $N \log N$  steps, enables new research

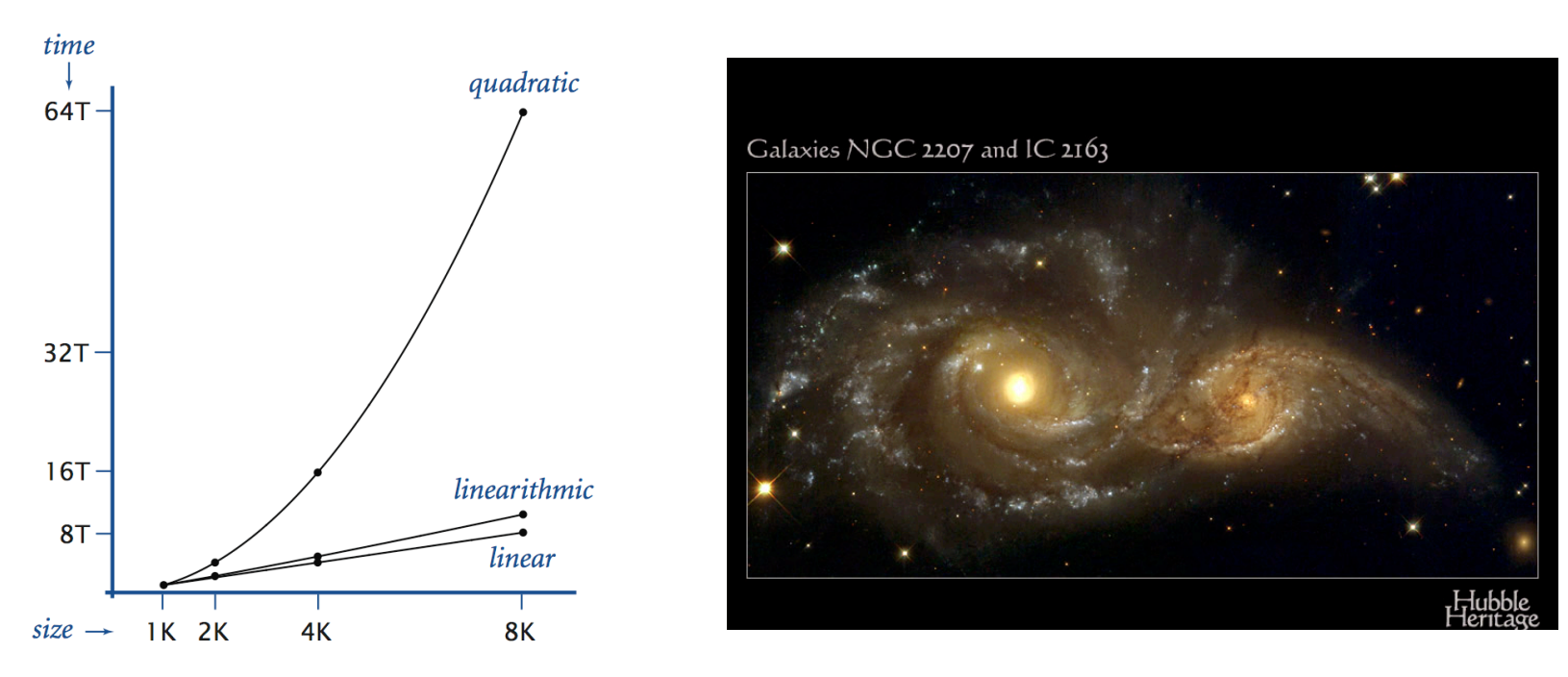

http://www.youtube.com/watch?v=ua7YlN4eL\_w

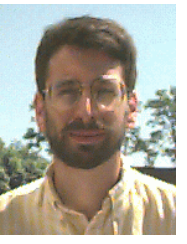

PU '81 

# Performance metrics

- What do we care about?
	- $-$  Time, how long do I have to wait?
		- Measure with a stop watch (real or virtual)
		- Run in a performance profiler
			- $-$  Often part of an IDE (e.g. Microsoft Visual Studio)
			- $-$  Sometimes standalone (e.g. gprof)
			- $-$  Helps you determine bottleneck in your code

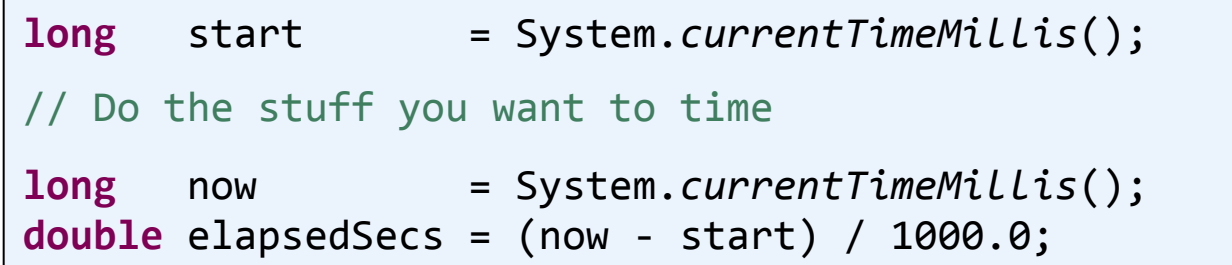

Measuring how long some code takes.

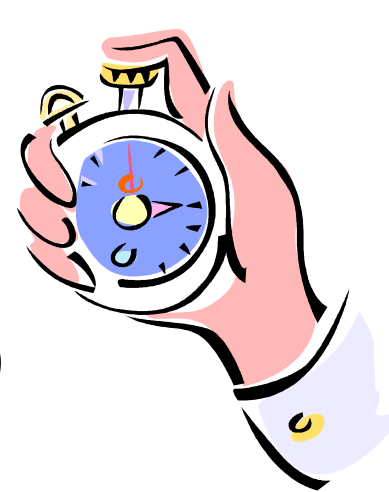

### Performance metrics

- What do we care about?
	- Space, do I have the resources to solve it?
		- Usually we care about physical memory
			- $-$  8 GB = 8.6 billion places to store a byte (byte = 256 possibilities)
			- $-$  Java double, 64-bits = 8 bytes
			- $-$  8 GB / 8 bytes = over 1 million doubles!
		- Can swap to disk for some extra space
			- $-$  But much much slower

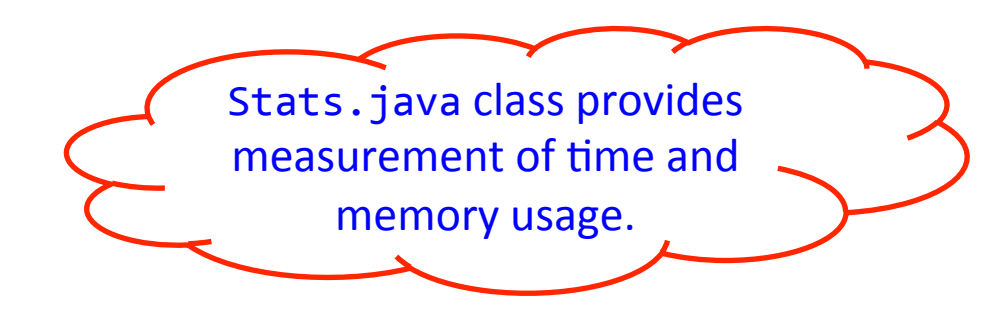

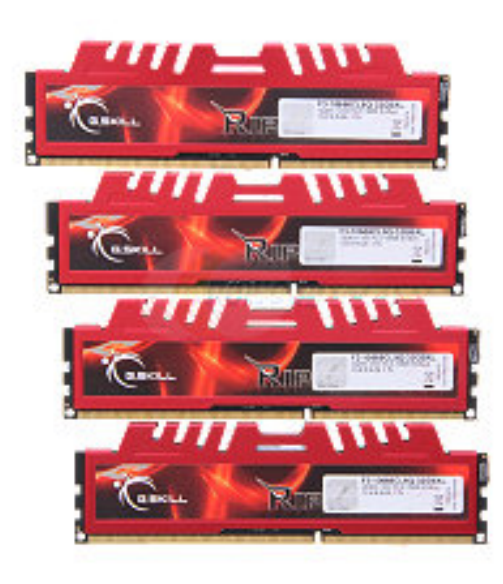

### A "simple" problem

• Three-sum problem

 $-$  Given N integers, find all triples that sum to 0

```
%	more	8ints.txt	
8	
30	-30	-20	-10	40	0	10	5	
%	java	ThreeSum	<	8ints.txt	
30 - 30030	-20	-10	
-30 - 10 40
-10 0 10
                              Try all possible triples
                             and see if they sum to 0.
```
### Three sums: brute-force

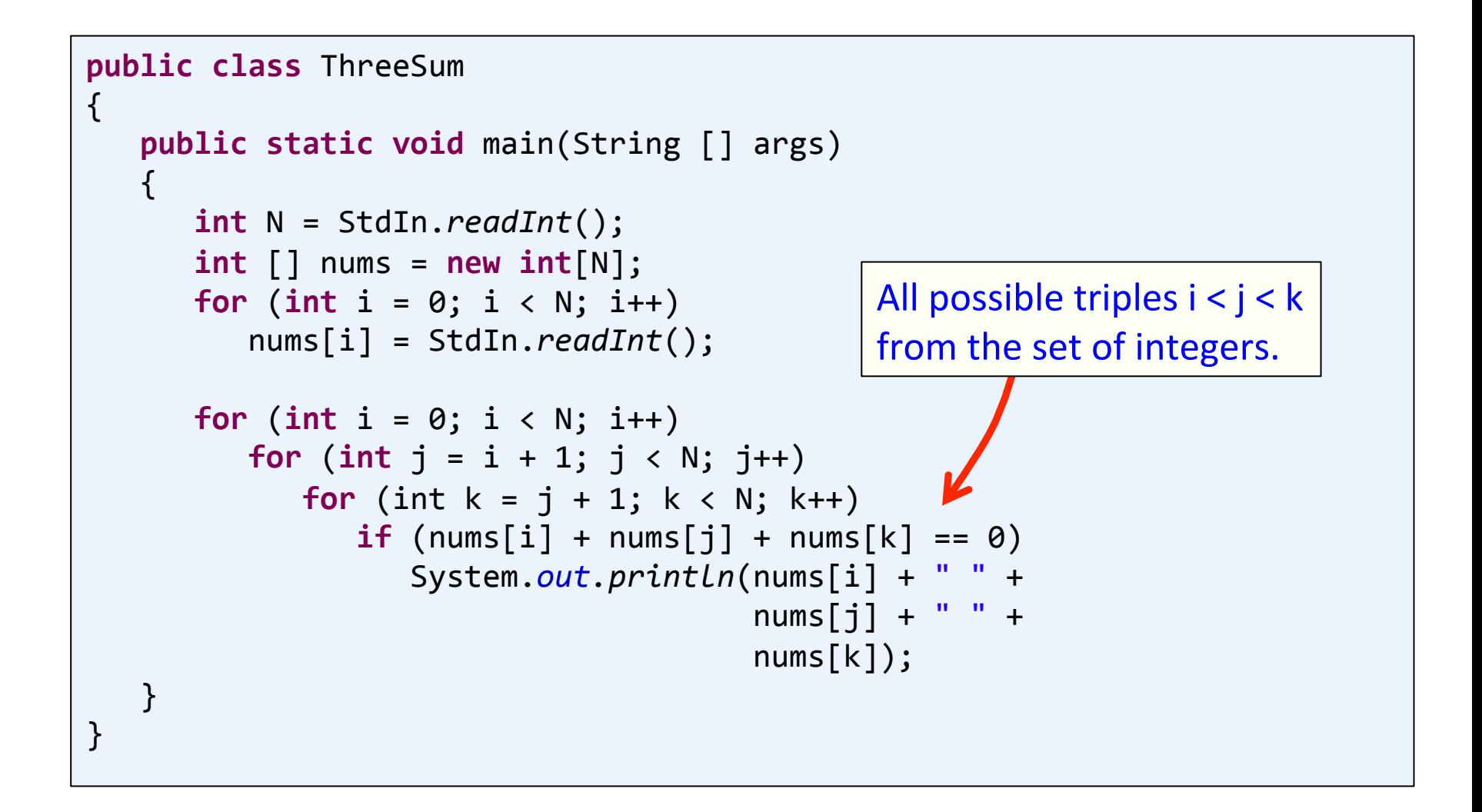

### Empirical analysis: three sum

- Run program for various input sizes, 2 machines:
	- $-$  My first laptop: Pentium 1, 150Mhz, 80MB RAM
	- My desktop: Phenom II, 3.2Ghz (3.6Ghz turbo), 32GB RAM

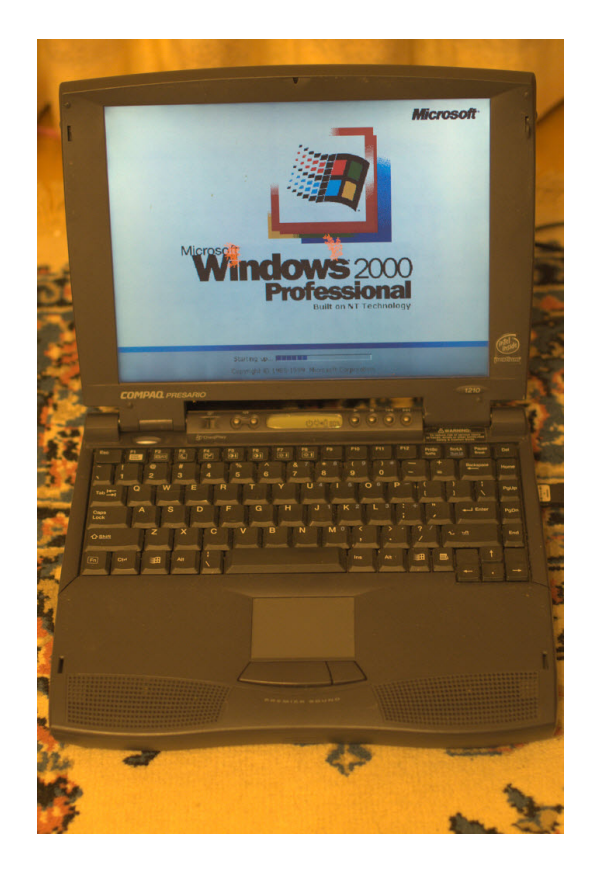

**VS.** 

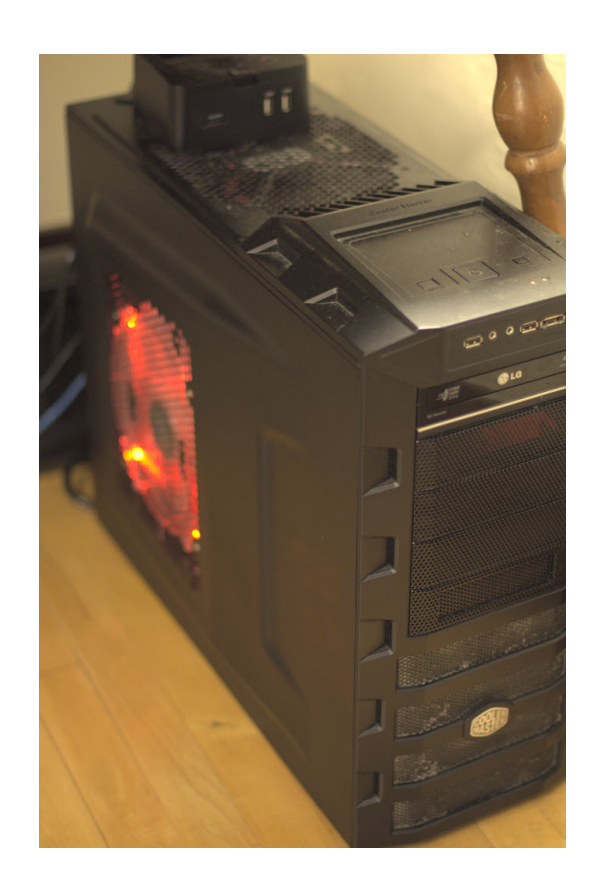

### Empirical analysis: three sum

- Run program for various input sizes, 2 machines:
	- $-$  My first laptop: Pentium 1, 150Mhz, 80MB RAM
	- My desktop: Phenom II, 3.2Ghz (3.6Ghz turbo), 32GB RAM

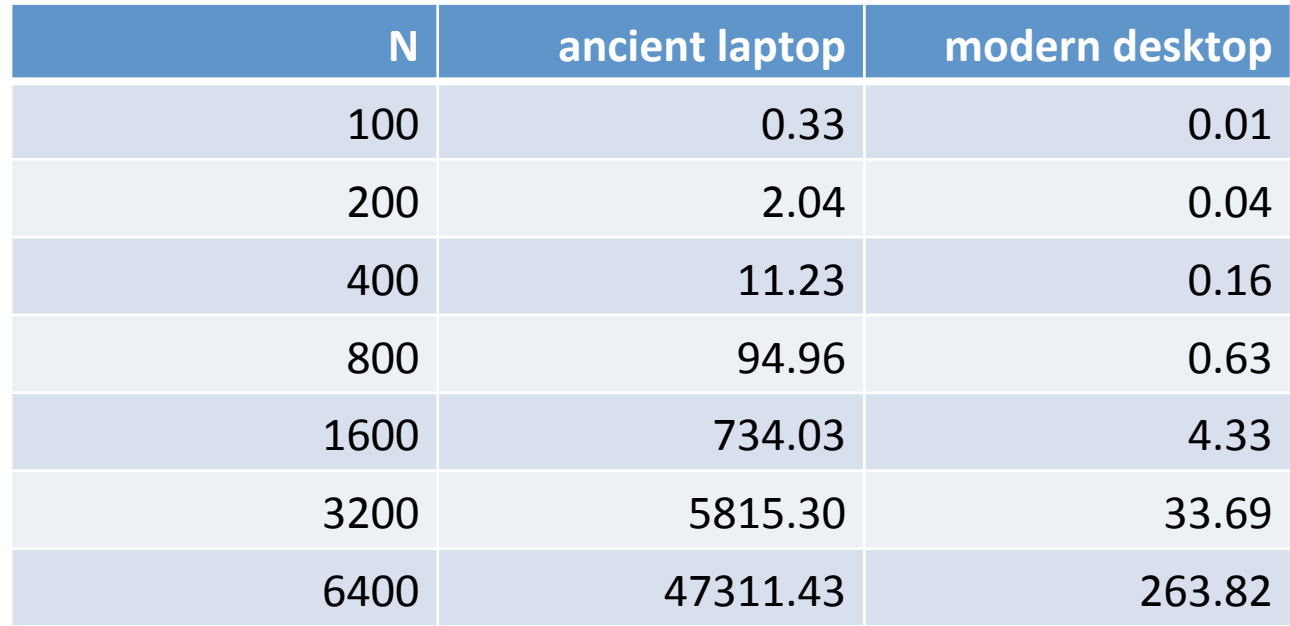

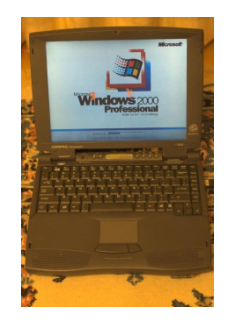

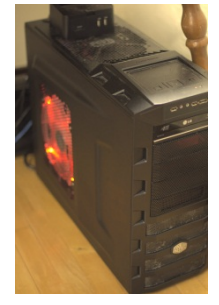

### Doubling hypothesis

• Cheap and cheerful analysis

– … 

- $-$  Time program for input size N
- $-$  Time program for input size 2N
- $-$  Time program for input size 4N
- $-$  Ratio T(2N) / T(N) approaches a constant
- Desktop data

**N T(N)** | ratio

800 0.63 3.94 

1600 4.33 6.87 

3200 33.69 7.78 

6400 263.82 7.83 

400 0.16

– Constant tells you the exponent in  $T = aN^b$ 

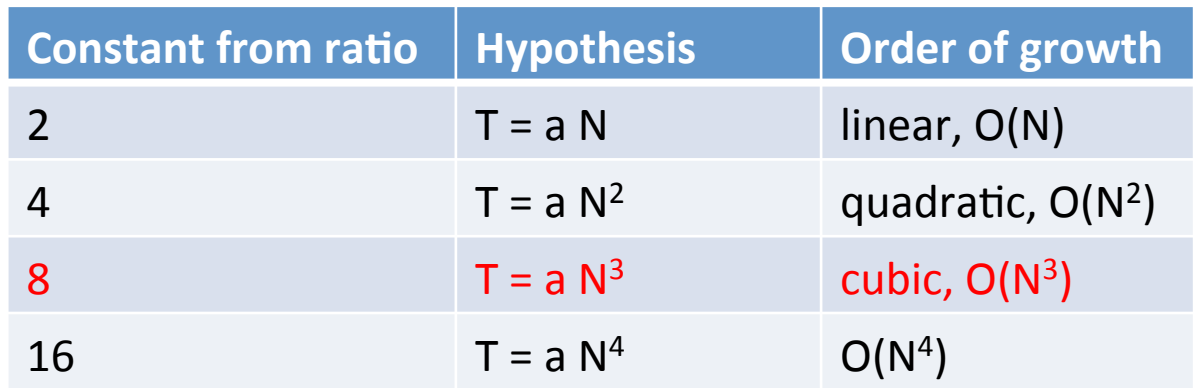

### Estimating constant, making predictions

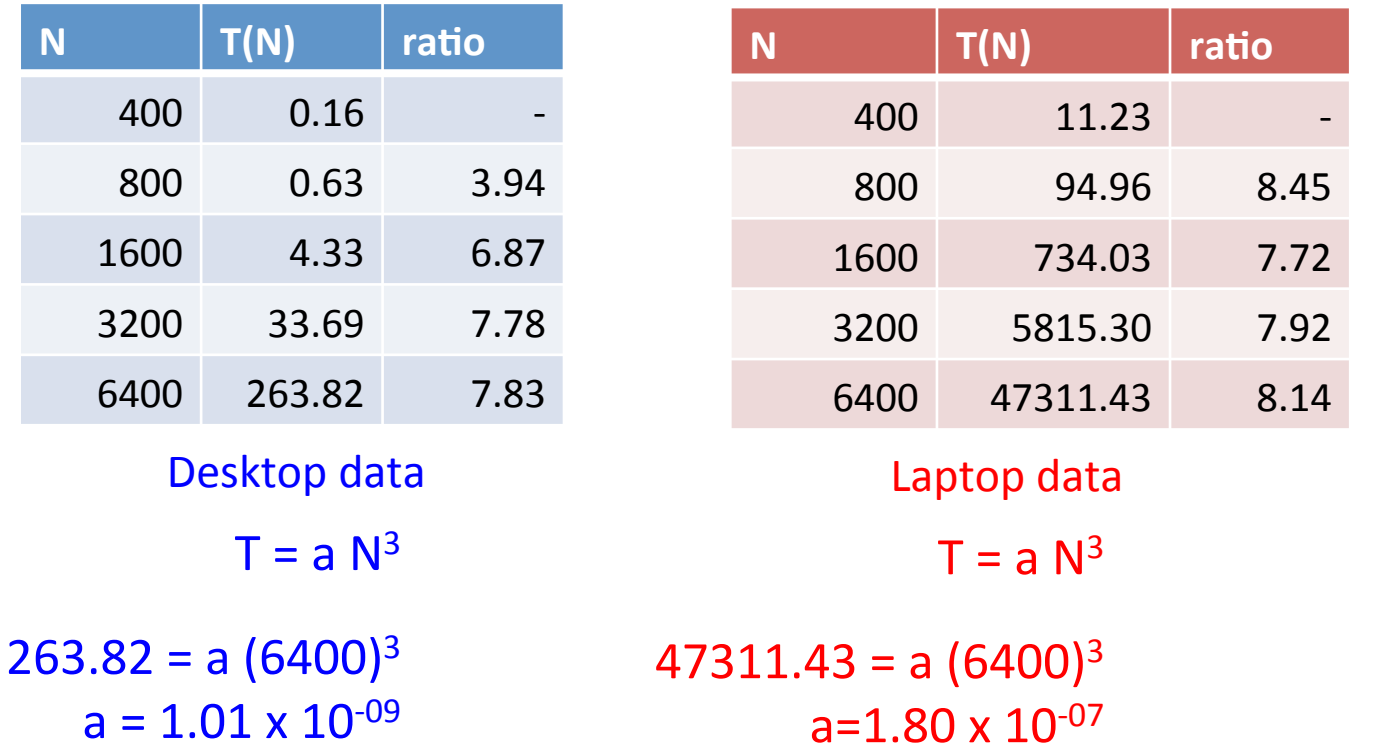

#### **Prediction:**

How long for desktop to solve a 100,000 integer problem?

 $1.01 \times 10^{-09}$  (100000)<sup>3</sup> = 1006393 secs  $= 280$  hours

#### **Prediction:**

How long for laptop to solve a 100,000 integer problem?

 $1.80 \times 10^{-07}$  (100000)<sup>3</sup> = 1.80 x 10<sup>08</sup> secs  $= 50133$  hours

### **Bottom** line

- My three sum algorithm sucks
	- $-$  Does not scale to large problems  $\rightarrow$  an algorithm problem
	- $-$  15 years of computer progress didn't help much
	- My algorithm:  $O(N^3)$
	- $-$  A slightly more complicated algorithm: O(N<sup>2</sup> log N)

Using the better algorithm, how long does it take the modern desktop to solve a 100,000 integer problem?

 $1.01 \times 10^{-09}$  (100000)<sup>2</sup> log(100000) = 168 secs

Using the better algorithm, how long does it  $\|$  algorithm. take the ancient laptop to solve a 100,000 integer problem?

 $1.80 \times 10^{-07}$  (100000)<sup>2</sup> log(100000) = 29897 secs

This assumes the same constant. Really should do the doubling experiment again with the new

### Constant in the time equation

- What influences the constant a?
	- $-$  e.g. T = a N<sup>2</sup>
	- $-$  Speed of computer (CPU, memory, cache, ...)
	- $-$  Implementation of algorithm
		- Body inside the nested for-loops may use more or less instructions
	- Software
		- Operating system
		- Compiler
		- Garbage collector
	- System
		- Other applications
		- Network (e.g. Windows update)

# Order of growth

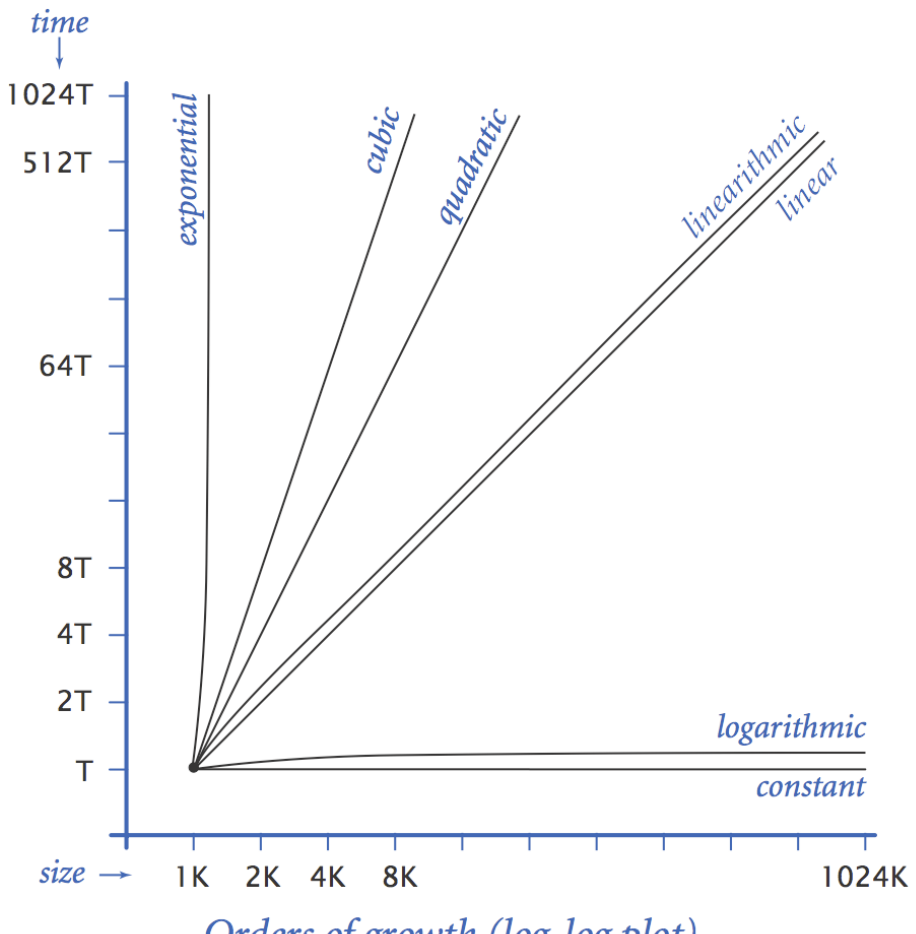

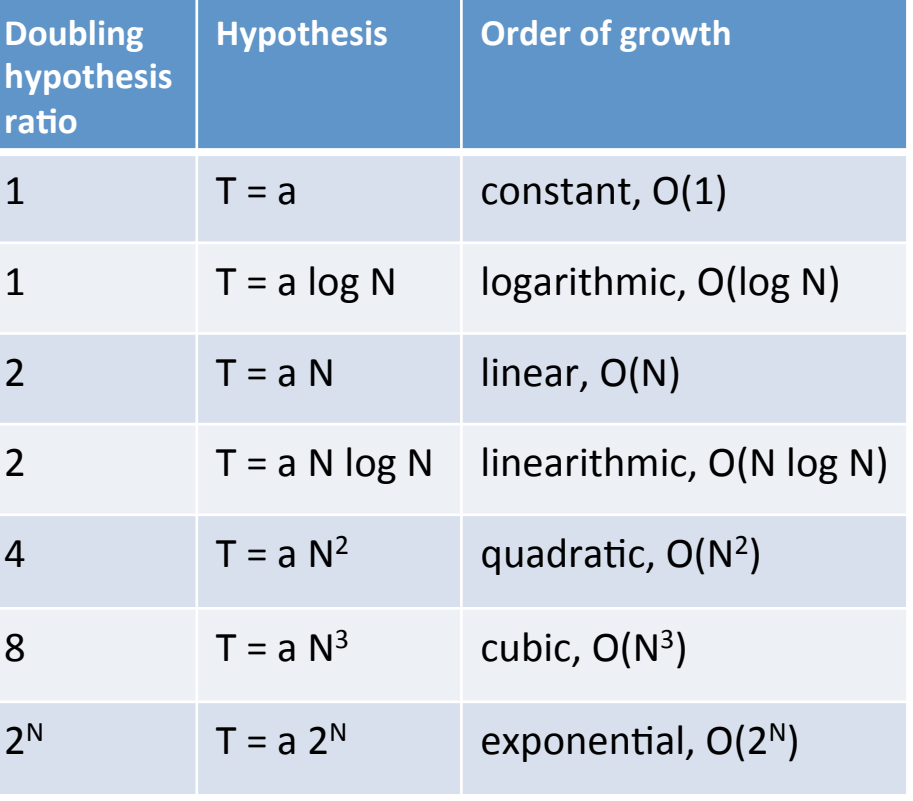

Orders of growth (log-log plot)

### Order of Growth: Consequences

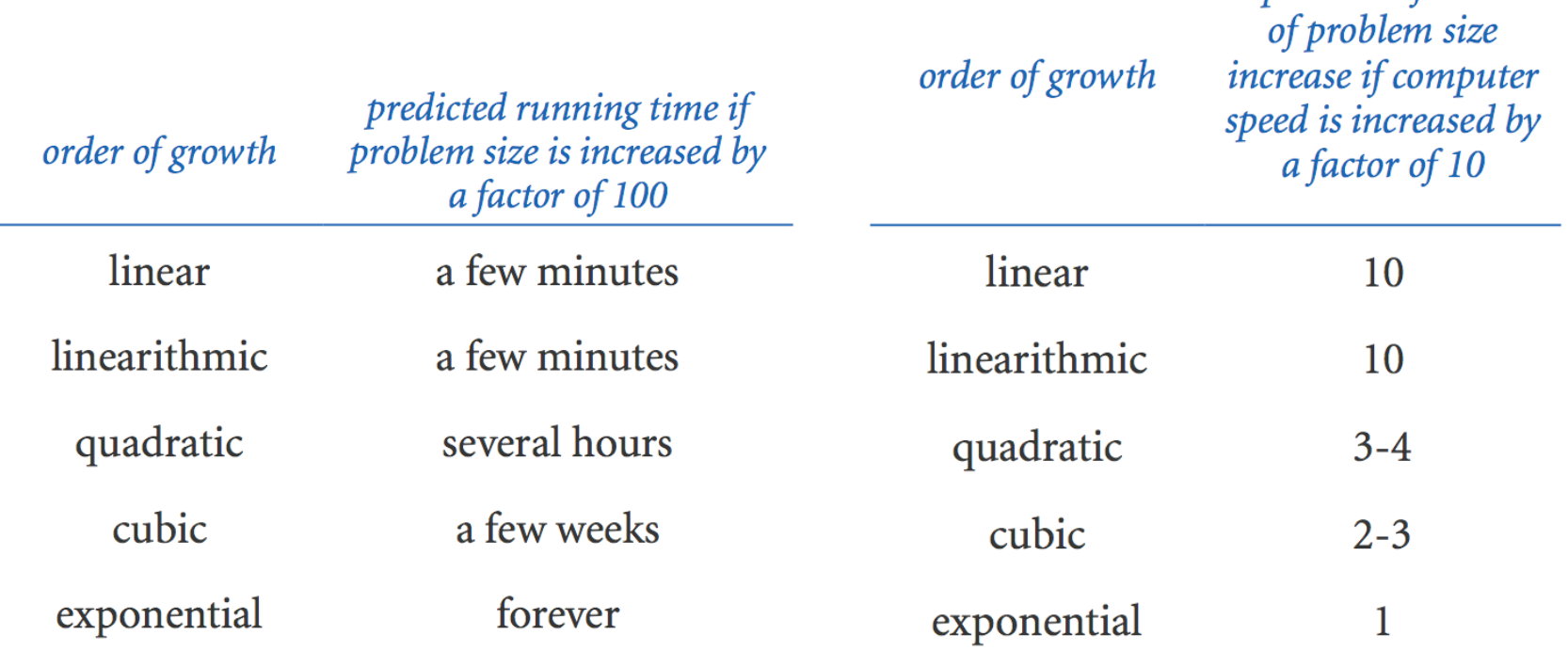

Effect of increasing problem size for a program that runs for a few seconds

Effect of increasing computer speed on problem size that can be solved in a fixed amount of time

*predicted factor* 

### Order of growth

### A small number of functions describe the running time of many fundamental algorithms!

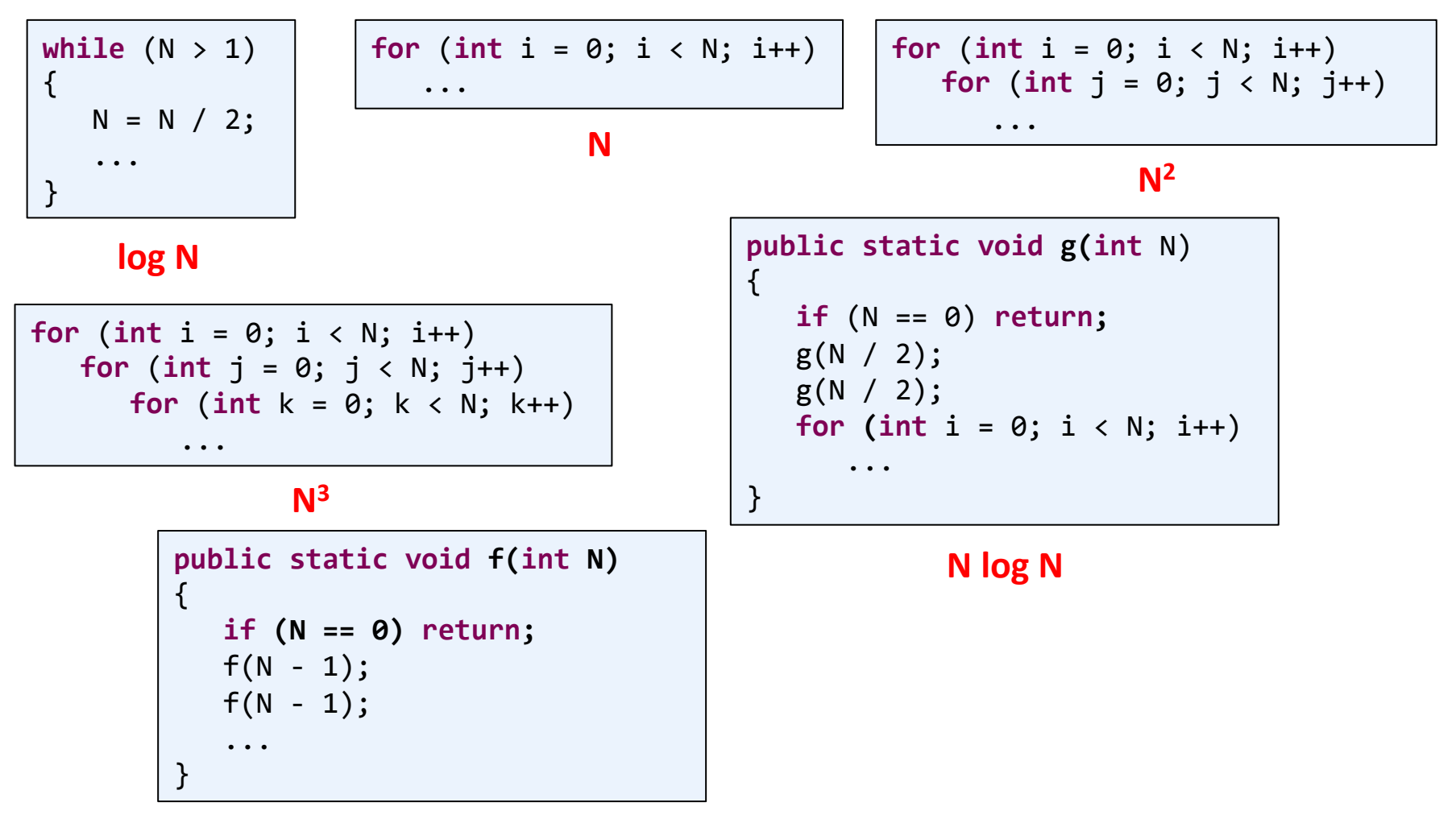

### Growth of nested loops

### • Nested loops

- A good clue to order of growth
- $-$  But each loop must execute "on the order of" N times
- $-$  If loop not a linear function of N, loop doesn't cause order to grow

$$
\begin{array}{c|cccc}\nfor (int i = 0; i < N; i++) \\
for (int j = 0; j < N; j++) \\
for (int k = 0; k < N; k++) \\
comtt++;\n\end{array}
$$

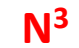

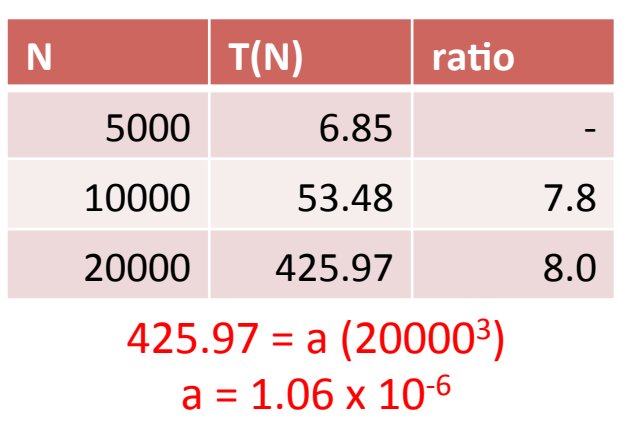

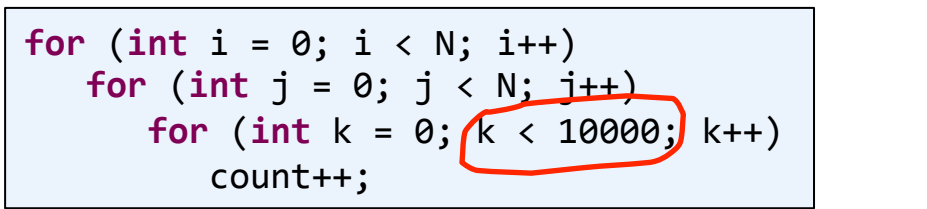

 $N^2$ 

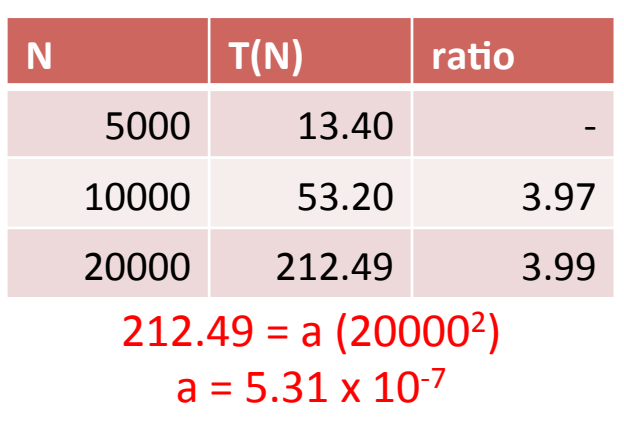

$$
\begin{array}{c|cccc}\nfor (int i = 0; i < N; i++) \\
for (int j = 0; j < N; j++) \\
for (int k = 0; k < N; k++) \\
comtt++;\n\end{array}
$$

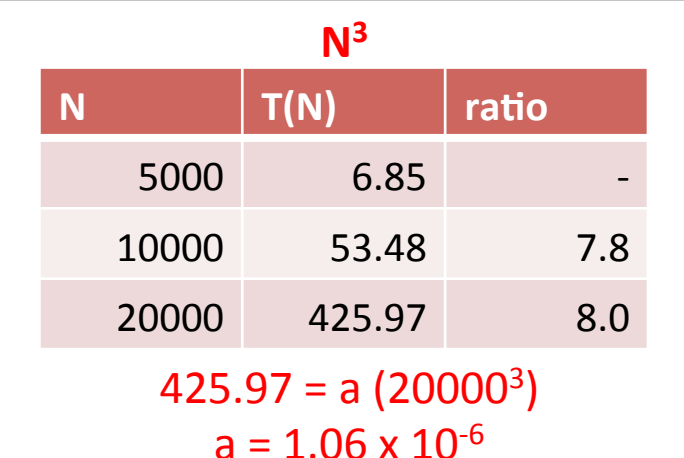

**for** (int  $i = 0$ ;  $i < N$ ;  $i++)$ **for** (int  $j = 0$ ;  $j < N$ ;  $j++)$ **for** (int  $k = 0$ ;  $k < 10000$ ;  $k++$ ) count++; 

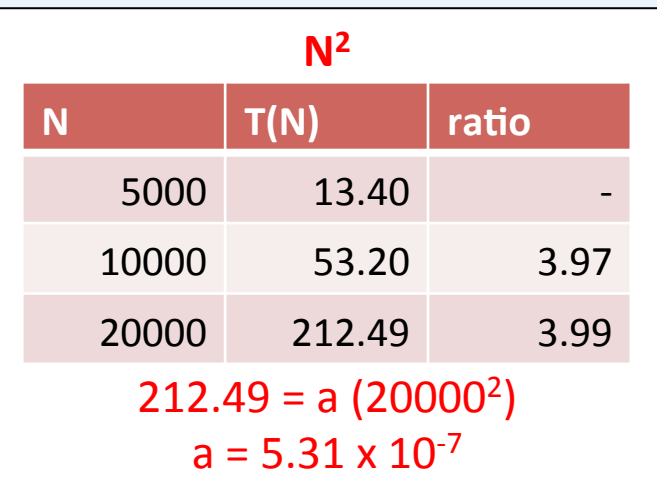

for (int i = 0; i < N; i++)  
\nfor (int j = 0; j < N; j++)  
\nfor (int k = 0; k < 
$$
(N / 5)
$$
)k++)  
\ncount++;

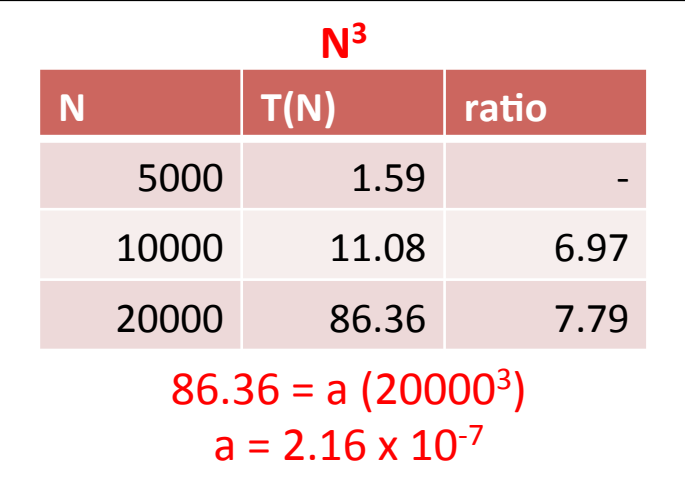

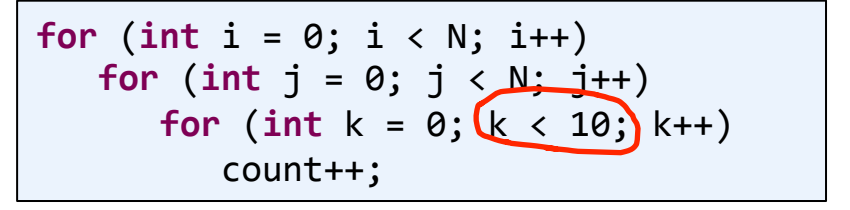

**N2** 

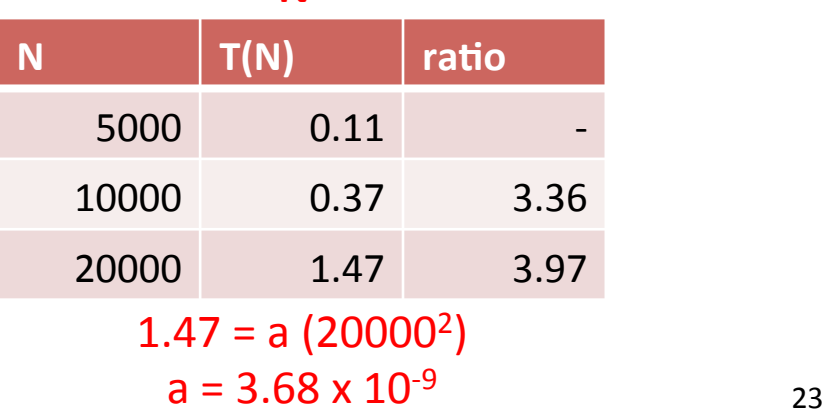

### String processing example

• Goal: Strip all numbers 0-9 from a String

 $-$  Go one char at a time, dropping any that are 0-9

```
private String stripNums(String text)
\left\{ \right.String result = ";
   for (int i = 0; i \lt text.length(); i++)			{	
      char ch = text{text.charAt}(i);
      if ((ch < '0') | (ch > '9'))
         result += ch;
			}	
   			return result;	
As a function of the
                                  length of the string
                                  text, what order of
                                growth is this method?
```
### String processing, doubling hypothesis

- Read file with String of different lengths (N)
- Time how long it takes to run stripNums()

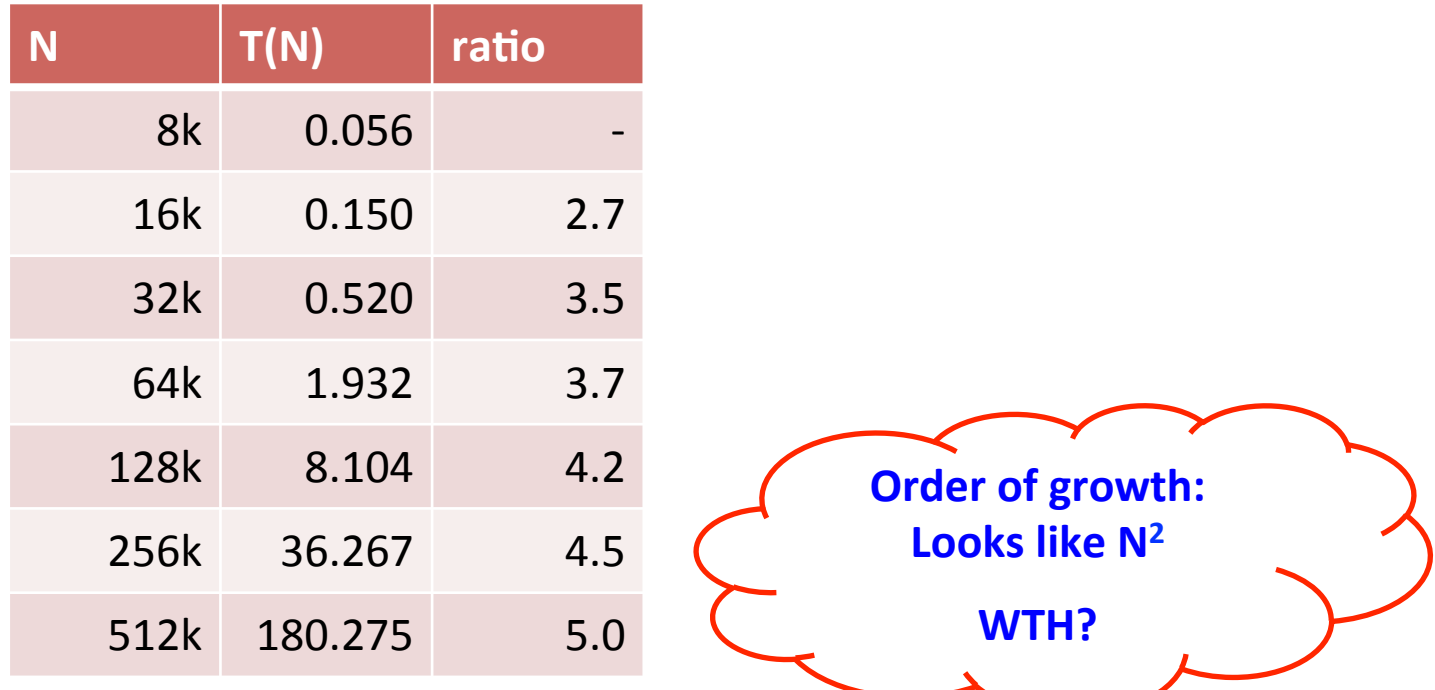

### Trouble in String city

- Problem: String objects in Java are immutable
	- $-$  Once created, they can't be changed in any way
	- $-$  Java has to create a new object, copy the text into it
	- $-$  The old string gets garbage collected (eventually)

```
private String stripNums(String text)
{	
   String result = ";
   for (int i = 0; i \lt text.length(); i++)\{char ch = text{text.ch}if ((ch < '0') | (ch > '9'))
          result += ch; \triangleleft			}	
   			return result;	
                                        This line is a hidden for-loop
                                        that copies all characters in
                                        the current result string into
                                        the newly created one.
```
### A better stripping method

- Solution: Use a StringBuilder object
	- $-$  Can efficiently append characters to a string
	- $-$  Convert to a normal string once the loop is done

```
private static String stripNumsFast(String text)
{	
   StringBuilder result = new StringBuilder();
   for (int i = 0; i \lt text.length(); i++)\{char ch = text{text.ch}if ((ch < '0') | (ch > '9'))
         									result.append(ch);	
			}	
   return result.toString();
}	
                                            Need to call a method
                                            to append instead of
                                            the + operator.
                                  Convert the contents
                                  of the buffer object to
                                  a normal Java String.
```
### String processing performance

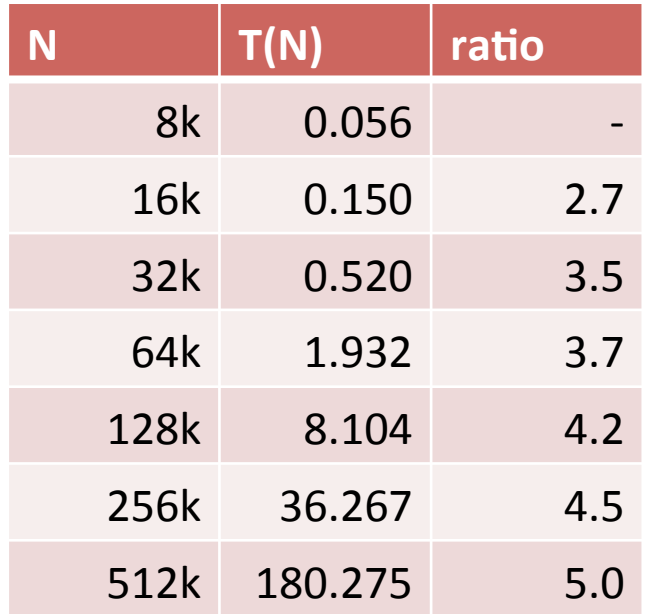

Original stripNums() appending to a String object. Order of **growth: N2** 

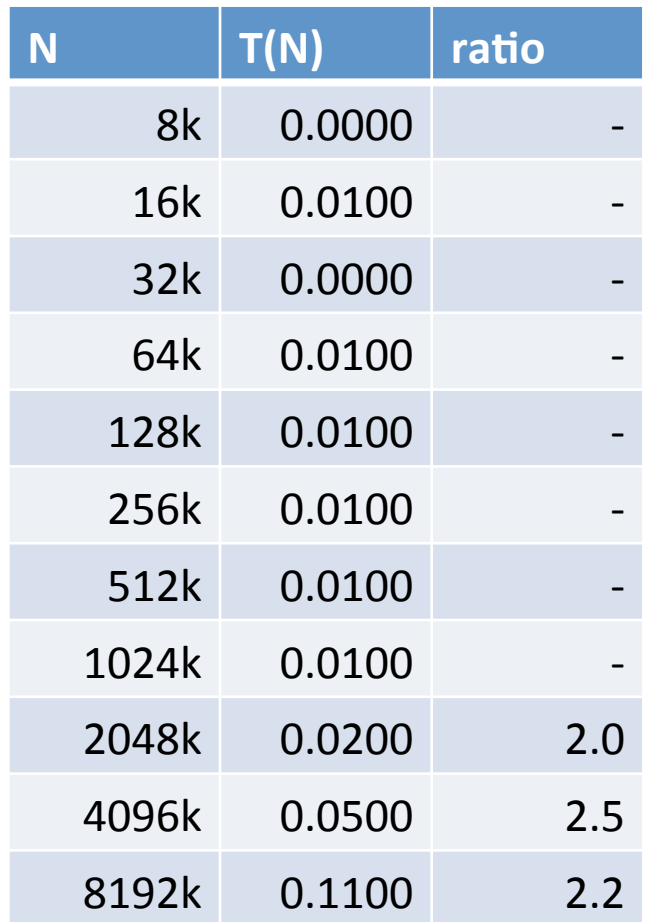

New stripNumsFast() appending to a StringBuffer object. **Order of growth: N** 

### Summary

- Introduction to Analysis of Algorithms
	- $-$  Today: simple empirical estimation
	- $-$  Next year: an entire semester course
- The algorithm matters
	- $-$  Faster computer only buys you out of trouble temporarily
	- Better algorithms enable new technology!
- The data structure matters
	- String VS. StringBuilder
- Doubling hypothesis
	- $-$  Measure time ratio as you double the input size
	- If the ratio =  $2^b$ , runtime of algorithm  $T(N)$  = a N  $^b$